## JAVA PDF

https://www.100test.com/kao\_ti2020/138/2021\_2022\_\_E8\_AE\_A1\_ E7\_AE\_97\_E6\_9C\_BA\_E7\_c97\_138583.htm Java

bitwise operators

 $long$  int short char, and byte  $4-2$  $42$  NOT  $\text{amp.}=\qquad \qquad \qquad \models \qquad \qquad \wedge =$  $>>=$   $>>>=$  0

 ${\rm \,Jav}$ anda ${\rm \,Jav}$ 

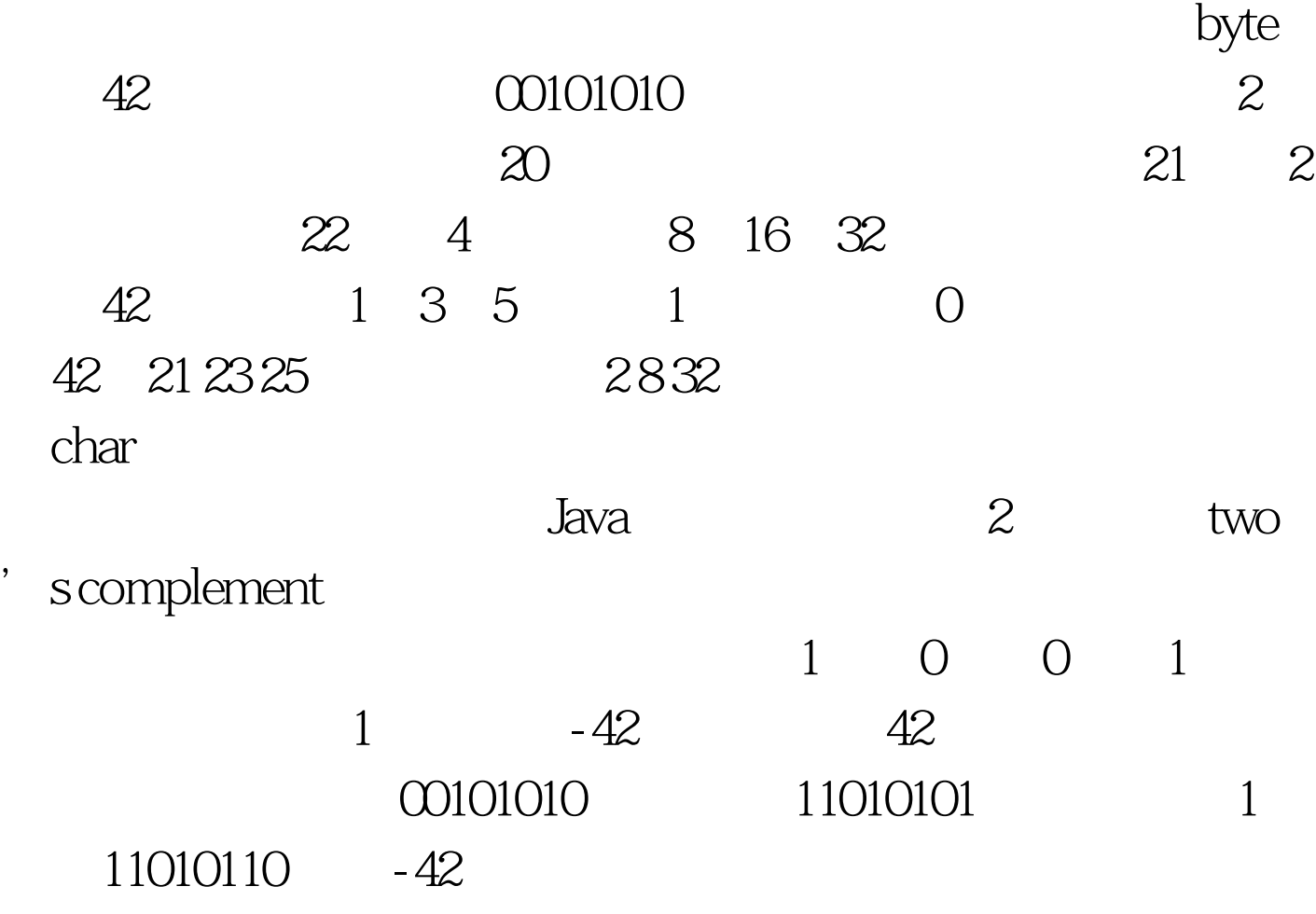

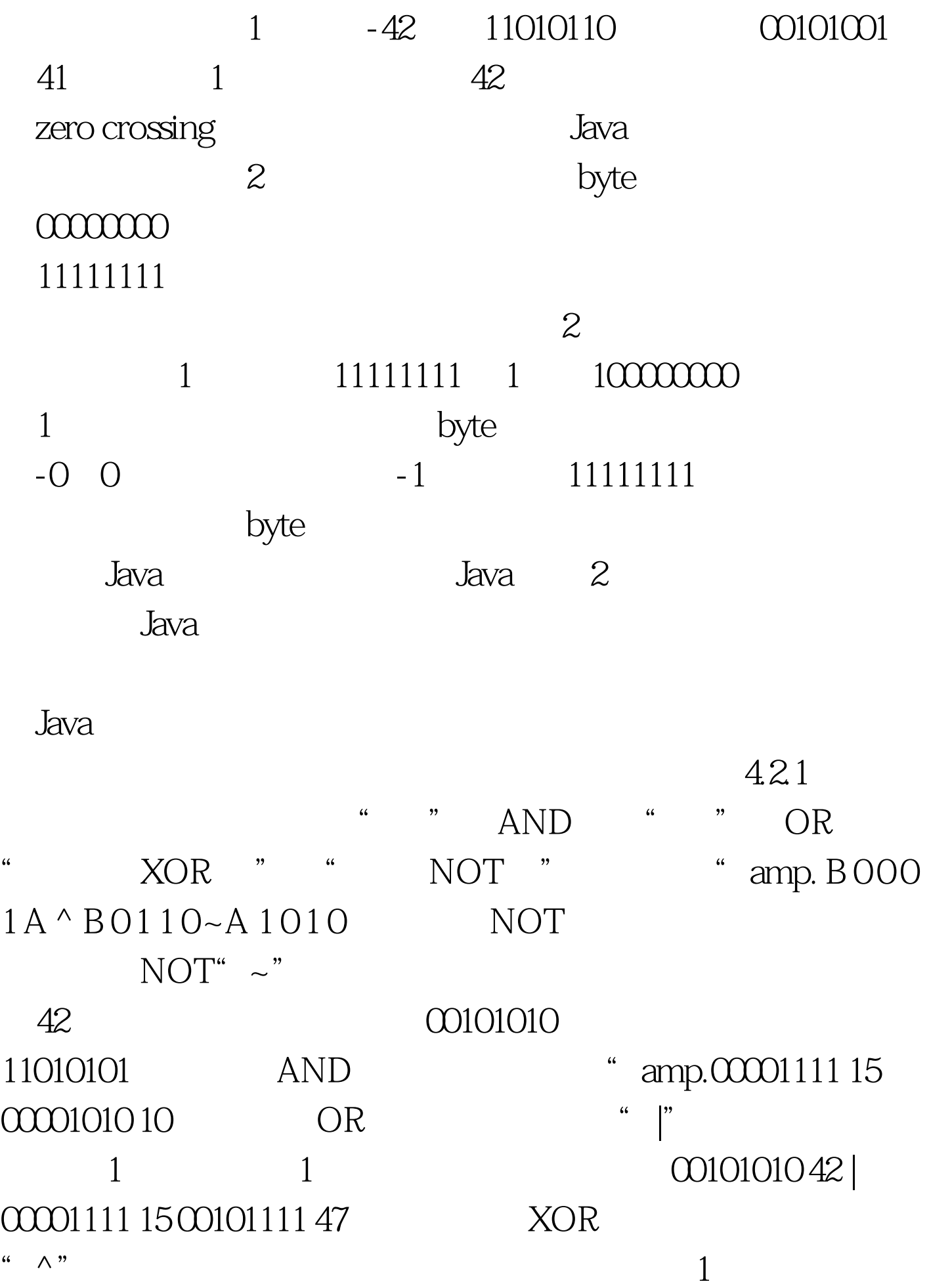

明了XOR 运算符的一个有用的属性。注意第二个运算数有数  $1$   $42$  $\overline{O}$ 

0010101042 ^ 00001111 15 00100101 37

// Demonstrate the bitwise logical operators. class BitLogic { public static void main(String args $[]$ ) {  $100Test$ 

www.100test.com